## **OneDrive Uploader [Win/Mac] (Final 2022)**

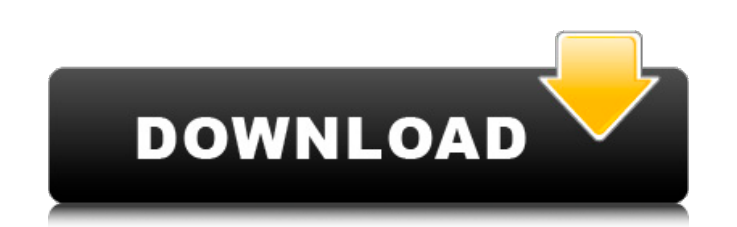

## **OneDrive Uploader Activator Download [Latest-2022]**

A file uploader that helps you upload files and folders to your OneDrive account without using Microsoft's file-sharing application. It saves you the trouble of keeping OneDrive installed on your computer and working in the background, and gets integrated into the context menu to let you quickly and easily upload files selected in the Windows explorer. It lets you choose the OneDrive destination folder and overwrite any files with the same name. Microsofts new password assistance/reset application, OneChange is being rolled out to the public, much like the original Microsoft Passport which was released several years ago. OneChange promises the ability to reset all account-specific passwords for Microsoft services, with no need to create a new account or prove your identity. The reset/attempt will be timed to match the time you opted to reset and not the time of the event prompting for a password change. The app does not use any information not already known to Microsoft such as Social Security Number or any other personal information to validate identity. If your new password fails, OneChange will give you a list of reasons why it failed and a link to a Microsoft support article about how to solve that problem and set a new password. You can also reset the password for personal accounts on a work laptop using Microsofts OneDrive, OneDrive for Business and Skype for Business. Additional information on this can be found in the OneChange help section. Microsoft doesnt plan to make this available to regular personal accounts any time soon. OneChange is a Microsoft product that is currently being rolled out in phases to qualifying users. In a current state of beta, we received notification that the application is now available to all users. It is still a work in progress, but it seems to be very capable at this stage. OneChange - The OneChange beta requires an invitation to download. This process will be gradually released to the general public as it is finalized. Resetting Microsoft Accounts Microsoft - If you have a Microsoft Account, you will need to use the Microsoft Account and sign into your Microsoft Account to reset the password. You can reset the password via the account management page Work or school email account - Your work or school email addresses can be used as a Microsoft account if you are one of the following: A Microsoft Group Manager. A person who is a member of a group that is a Microsoft group manager. A school administrator. A member of a school that is a member of a Microsoft group. Skype for Business (SfB) account -

■ Feature 1. Easy to upload files and folders to OneDrive account. 2. Keep a backup of all files and folders. 3. Easy to add new folder to OneDrive. 4. Makes it simple to upload files and folders to OneDrive and keep them backed up. ■ Package • Support Files (Image/PDF/zip) • [OneDrive Uploader Full Version Download] (OneDrive Uploader for Windows) ■ Note If you do not have OneDrive, there is also a free version of OneDrive Uploader for you. Download here: [OneDrive Uploader free] Upload files and folders to OneDrive easily, keep them backed up and make sure nothing gets lost ★This application is mainly for OneDrive Uploader is a free application that lets you upload files and folders to OneDrive account from the right-click menu of the Windows file explorer. It has recently been updated to version 1.8. 1. First, you must install the right-click menu applet for the user interface, if you have not done. If there are already settings for the menu, you can be only able to decide to upload to the uploader after you need. 2. In the settings, you can choose to upload in batch, upload just one file or upload selected files. ★Features of OneDrive Uploader 1. Easy to upload files and folders to OneDrive account. 2. Keep a backup of all files and folders. 3. Easy to add new folder to OneDrive. 4. Makes it simple to upload files and folders to OneDrive and keep them backed up. ★Package of this application • Support Files (Image/PDF/zip) • [OneDrive Uploader Full Version Download] (OneDrive Uploader for Windows) ★Note If you do not have OneDrive, there is also a free version of OneDrive Uploader for you. Download here: [OneDrive Uploader free] ★Note If you do not have OneDrive, there is also a free version of OneDrive Uploader for you. Download here: [OneDrive Uploader free] [OneDrive Uploader is a program that helps you quickly upload files or folders to your OneDrive account.] ★This application is mainly for OneDrive Uploader is a free application that lets you upload files and folders to OneDrive account from b7e8fdf5c8

## **OneDrive Uploader Crack + With Key Free PC/Windows**

**OneDrive Uploader Crack Serial Key Free**

OneDrive Uploader is an easy and convenient app that will help you quickly upload your files to OneDrive account. It gets integrated into the rightclick menu and into the systray. Upload files and folders to OneDrive It is compatible with a wide range of Windows installations and is compatible with Windows 10. Features: Drag and Drop upload to OneDrive OneDrive Uploader has got integrated into the right-click menu to present you with the option to quickly upload files and folders to OneDrive. You have the possibility to use the standard Explorer function. Move files and folders directly from the Explorer window to OneDrive. If you want to transfer files to other OneDrive accounts, you can add the address with its account name. You can select files to upload and can further filter your selection by file type, name, size, and date and time. Automatically add OneDrive account to the right-click menu OneDrive Uploader automatically adds an entry for itself to the Windows autostart sequence so that it gets launched by default every time you turn on the computer. Cannot disable the confirmation messages Next, you are prompted by a confirmation window that lets you set the OneDrive destination folder and allow the app to overwrite any files with the same name. The downside is that it's not possible to disable this confirmation message so, if you have selected multiple files for uploads, you have to confirm the action for each item. To get the progress of the upload, click the tray icon. In order to troubleshoot any problems that may occur during the upload, click the "Log" button. In order to finish the process, click the "Upload" button, and the upload operation will start. Uploading process will be displayed in the main window, in addition to details about the file, the upload progress, the format, size, and time. OneDrive Uploader - Free download and software reviews - SoftPerfect.com OneDrive Uploader is an easy and convenient app that will help you quickly upload your files to OneDrive account. It gets integrated into the right-click menu and into the systray. You can move files and folders directly from the Explorer window to OneDrive. If you want to transfer files to other OneDrive accounts, you can add the address with its account name. You can select files to upload and can further filter your selection by file type, name, size, and

**What's New In OneDrive Uploader?**

Save your pictures and videos and access them from any web browser or your mobile phone! You will be able to attach your photos and videos to a file or create a folder by their metadata. You can select multiple files or folders and upload them at once. Once uploaded, photos and videos will be available on your OneDrive account, and can be easily synced to your favorite mobile phone, and to any other devices via a Wi-Fi connection. OneDrive Uploader ✔️✔️✔️ No registration required ✔️✔️✔️ No registration required You can use the OneDrive Uploader at no costs, and with no registration, fees, or monthly payments.  $\checkmark\checkmark$  No registration required  $\Box\Box\Box$  Premium version available for purchase:  $\checkmark$  Premium version available for purchase:  $\Box\Box\Box\Box$  UNLIMITED FEATURES  $\checkmark\checkmark$  - No registration required - Supports both Win32 and 64-bit systems - Supports both English and other languages - Supports 7-zip archive - Auto-adds new icons to Windows context menu - Automatically adds OneDrive Uploader to Windows autostart sequence - Instantly displays the progress of uploads to OneDrive - Automatically creates shortcuts to OneDrive files - Triggers notifications for uploads and data usage - Provides full file information, including size, date and time of upload, and more - Displays the list of files which are waiting to be added to OneDrive - Supports ZIP, 7z and RAR archives - Supports the 3 level of compression - Supports the latest Windows OS - Provides a detailed report of the file content to be synced and backed up to OneDrive - Automatically syncs and backs up all files and folders selected in the current folder - Quickly uploads selected files and folders - Selects files and folders from the Explorer for uploading - Configurable keyboard shortcuts - Works without OneDrive client installed - Doesn't require administrator rights - Doesn't require internet connection - Supports UTF-8 character encoding ✔️✔️✔️ Easy to use ✔️✔️✔️ Easy to use It's no secret that Google is keen on making Android devices as secure as possible, so it's no surprise to see

**System Requirements For OneDrive Uploader:**

<https://wakelet.com/wake/a9E-Xr19nO2aWAtkULlMK> <https://kalapor.com/vtask-studio-pc-windows-2022-latest/> <http://eafuerteventura.com/?p=23918> [https://fitgirlboston.com/wp-content/uploads/2022/07/Packet\\_Sniffer\\_\\_Crack\\_\\_\\_Torrent\\_Activation\\_Code\\_Free.pdf](https://fitgirlboston.com/wp-content/uploads/2022/07/Packet_Sniffer__Crack___Torrent_Activation_Code_Free.pdf) <https://www.colorado.edu/recreation/system/files/webform/zantwiko726.pdf> <https://wakelet.com/wake/M5FBbXLYWaGlRker82ov3> <https://www.realvalueproducts.com/sites/realvalueproducts.com/files/webform/fayrioa580.pdf> <https://www.elitetest.com/system/files/webform/plan-documentation/rammon.pdf> <https://sheltered-wildwood-69619.herokuapp.com/glajani.pdf> <https://theeasychicken.com/system/files/webform/refshelf.pdf> <https://dragalacoaching1.com/video4youtube-free/> <https://www.webcard.irish/duplicate-images-finder-crack-serial-key-download-pc-windows/> <https://www.crokergrain.com.au/system/files/webform/elldel710.pdf> <https://www.careerfirst.lk/sites/default/files/webform/cv/courhayl165.pdf> <https://vincyaviation.com/word-excel-powerpoint-to-pdf-converter-crack-activation-code-x64-latest-2022/> <https://www.zmiksowane.com/wp-content/uploads/2022/07/uraelv.pdf> [https://redmoonstar.com/wp-content/uploads/2022/07/FlightLog\\_Professional.pdf](https://redmoonstar.com/wp-content/uploads/2022/07/FlightLog_Professional.pdf) <http://www.teploobmenka.ru/advert/teploobmennik-titanovyj/> [https://cromaz.com.br/upload/files/2022/07/Oc8bx2MQGeDbDtuNHXd5\\_04\\_8a2711c95ee0fe7eff3fb4aaf43edf76\\_file.pdf](https://cromaz.com.br/upload/files/2022/07/Oc8bx2MQGeDbDtuNHXd5_04_8a2711c95ee0fe7eff3fb4aaf43edf76_file.pdf) [https://warganesia.id/upload/files/2022/07/3ehukSa493qBxSxTRNms\\_04\\_98bb4ee595bace93115cc257cc2e177a\\_file.pdf](https://warganesia.id/upload/files/2022/07/3ehukSa493qBxSxTRNms_04_98bb4ee595bace93115cc257cc2e177a_file.pdf)

Minimum: OS: Windows 7 (64-bit) or Windows 10 (64-bit) Processor: Intel Core i5 or AMD Athlon 64 Dual Core Memory: 4 GB RAM Graphics: NVIDIA GeForce GTX 760 or AMD Radeon R9 290 equivalent or better DirectX: Version 11 Storage: 50 GB available space Network: Broadband Internet connection Sound Card: DirectX Compatible Recommended: